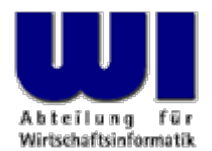

# **Automatisierung von Windows Anwendungen (4)**

Abstrakter Datentyp, Klassen, Methoden, Attribute, Nachrichten, Geltungsbereiche, Generalisierungshierarchie, Vererbung

### **Prof. Dr. Rony G. Flatscher**

Wirtschaftsuniversität Wien ■ Augasse 2-6 ■ A-1090 Wien

Hier Vortrags-/Vorlesungstitel im Master eintragen Automatisierung von Windows Anwendungen (4) Automatisierung von Windows Anwendungen (3) <sup>1</sup> © Prof. Dr. Rony G. Flatscher

# **Abstrakter Datentyp (ADT)**

- • Abstrakter Datentyp
	- **Schema** zur Umsetzung von Datentypen
		- Definition von **Attributen**
			- Ergibt Datenstruktur
		- Definition von **Operationen** ("Verhalten")
			- Funktionen, Prozeduren
	- Interne Datenstrukturen und Werte in der Regel
		- Nicht von außerhalb sichtbar
		- Nicht direkt von außerhalb manipulierbar
		- **Kapselung !**
	- **Schema** muß in einer geeigneten Programmiersprache umgesetzt werden
		- Classic Rexx nicht dafür geeignet
		- •Object Rexx wie jede objektorientierte Sprache dafür geeignet

### **Abstrakter Datentyp (ADT) Umsetzung in Object Rexx**

- • Abstrakter Datentyp
	- **Schema** zur Umsetzung von Datentypen
		- **::CLASS**-Direktive
			- Definition von **Attributen** und damit der internen Datenstruktur
				- **EXPOSE**-Anweisung **innerhalb** von Methoden oder
				- **::**METHOD-Direktive mit der Kennzeichnung als **ATTRIBUTE**
			- Definition von **Operationen** (Funktionen, Prozeduren)
				- ::METHOD-Direktive
	- – Instanzen von Klassen ("Objekte")
		- $\bullet$ Einzelne, voneinander eindeutig unterscheidbare Ausprägungen desselben Typs
		- Weisen alle dieselben, in der Klasse vordefinierten Attribute und Operationen auf

### **Abstrakter Datentyp (ADT) Beispiel: Definition eines ADT**

•Object Rexx-Umsetzung des ADT **Geburtstag**

```
/**/
::CLASS Geburtstag
::METHOD Datum ATTRIBUTE
::METHOD Time ATTRIBUTE
```
- • Objekt
	- – Instanz (Ausprägung) eines ADT, d.h. einer Klasse
		- Eineindeutig, von anderen Objekten des gleichen Typs unterscheidbar
	- Erzeugen: Nachricht **NEW** an Klasse senden
		- Zugriff auf Klasse über die Umgebungsbezeichnung
			- Punkt unmittelbar gefolgt vom Klassenbezeichner, z.B.

```
Objekt1 
= .String~NEW("hallo")
Objekt1 = "hallo"
```
### **Object Rexx Nachrichten**

- • **Interaktion** (Aktivieren von Funktionen/Operationen) **mit Objekten** (Instanzen) **ausschließlich** über Nachrichten, die an Objekte gesendet werden
	- Namen der Nachrichten entsprechen den Bezeichnern der Methoden
	- – Nachrichtenoperator ("**Twiddle**") ist das Tilde-Zeichen: **<sup>~</sup>**
		- z.B. "ABC"**~**REVERSE ergibt: CBA
	- "Kaskadierende" Nachrichten, zwei Twiddles: **~~** 
		- z.B. "ABC"**~~**REVERSE ergibt (**Achtung!**): ABC
		- Gesendete Nachrichten aktivieren die entsprechenden Methoden des Objekts, Rückgabewert ist aber **immer** das Objekt selbst!
			- Somit können mehrere Nachrichten hintereinander ("kaskadierend") an ein- und dasselbe Objekt gesandt werden
	- –Abarbeitung von Nachrichten: von links nach rechts

### **Abstrakter Datentyp (ADT) Beispiel: Benutzung eines ADT**

•Object Rexx-Umsetzung des ADT **Geburtstag**

```
/**/
g1 =.Geburtstag
~New
g1
~Datum= "20120901"
g1
~Time= "16:00"g2
=.Geburtstag
~New~~"Datum="("20160229")~~"Time="("19:19")
SAY g1
~Datum g2
~Datum g1
~Time g2
~Time
```
- ::CLASS **Geburtstag**
- ::METHOD Datum ATTRIBUTE
- ::METHOD Time ATTRIBUTE

### **Ausgabe:**

#### **20120901 20160229 16:00 19:19**

### **Abstrakter Datentyp (ADT) Beispiel: Benutzung eines ADT, 2**

•Object Rexx-Umsetzung des ADT **Geburtstag**

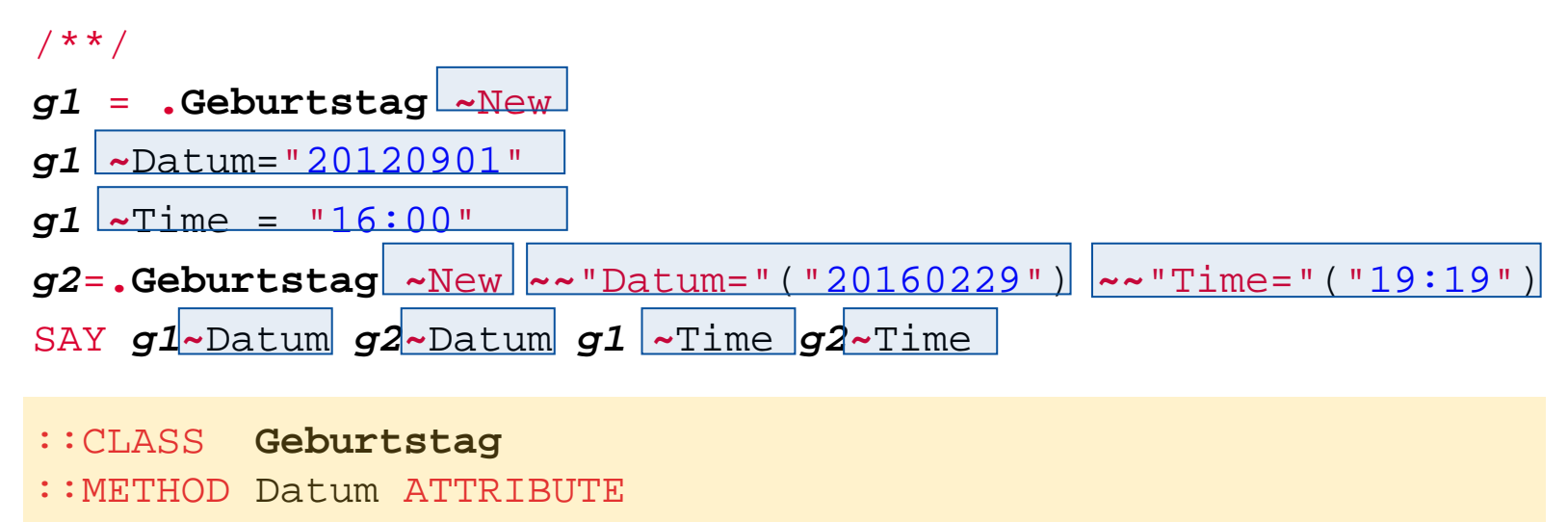

::METHOD Time ATTRIBUTE

#### **Ausgabe:**

**20120901 20160229 16:00 19:19**

# **Geltungsbereich (1)**

- "Geltungsbereich" auf Englisch: "Scope"
	- –Synonym: "Reichweite"
	- – Definiert die Sichtbarkeit von Sprungmarken, Variablen, Klassen, Routinen, Methoden und Attributen
- Vgl. auch Aufsatz

http://wi.wu-wien.ac.at/rgf/rexx/orx07/Local.pdf

- "**Standard Scope**"
	- – Legt fest, welche Sprungmarken sichtbar sind
		- Sprungmarken sind nur innerhalb eines Programmes sichtbar (bis zum Ende des Programmes **oder** zur ersten Direktive, die durch einen Doppelpunkt **::** eingeleitet wird, was immer früher kommt)
		- Sprungmarken innerhalb einer ::ROUTINE- und ::METHOD-Direktive sind auch nur darin sichtbar

# **Geltungsbereich (2)**

#### •"**Procedure Scope**"

- – Legt fest, welche Variablen des Aufrufers innerhalb der aufgerufenen Prozeduren/Funktionen sichtbar sind
	- Sprungmarken, **ohne** PROCEDURE-Anweisung
		- –Zugriff auf sämtliche Variable des aufrufenden Programmteiles
	- Sprungmarken, gefolgt von der PROCEDURE-Anweisung
		- – Zugriff auf Variable des aufrufenden Programmteiles **nicht** möglich, werden "verdeckt"
			- "**Lokaler Geltungsbereich** "
			- **Allerdings:** mit Hilfe einer EXPOSE-Anweisung, die einer PROCEDURE-Anweisung folgt, kann gezielt der Zugriff auf Variablen des aufrufenden Programmteiles ermöglicht werden

## **Geltungsbereich (3)**

#### •"**Program Scope**"

- – Legt fest, daß die in einem Programm definierten Klassen und Routinen in jedem Fall zur Verfügung stehen
	- **Lokale Klassen** und **Routinen** kann man nicht überschreiben
	- Klassen und Routinen können als **öffentlich** definiert werden
- – Legt darüber hinaus fest, welche öffentlich zugänglichen **Klassen** und öffentlich zugänglichen **Routinen** aus aufgerufenen oder wegen der ::REQUIRES-Direktive *aufgesuchten* Programme zur Verfügung stehen
	- **Achtung!**
		- Werden **zwei** verschiedene Programme hintereinander aufgerufen, die eine **öffentliche Klasse** oder **öffentliche Routine** mit **demselben Namen**definieren, dann wird der Zugriff auf jene Klasse/Routine eingerichtet, die im **zuletzt** aufgerufenen Programm definiert wurde.

# **Geltungsbereich (4)**

#### $\bullet$ "**Routine Scope**"

- – Bildet einen eigenständigen Geltungsbereich für
	- Sprungmarken ("Standard Scope") und
	- Variable ("Procedure Scope")
- – Der Zugriff auf Klassen und Routinen erfolgt nach den Regeln des "Program Scope"

# **Geltungsbereich (5)**

- • "**Method Scope**"
	- – Bildet einen eigenständigen Geltungsbereich für
		- Sprungmarken ("Standard Scope") und
		- Variable ("Procedure Scope")
	- – Der Zugriff auf Klassen und Routinen erfolgt nach den Regeln des "Program Scope"
	- Attribute
		- Innerhalb einer Methode kann mit Hilfe der EXPOSE-Anweisung, die der ::METHOD-Direktive **unmittelbar** folgen **muß**, eine Liste von Attributen definiert werden. Daran anschließend kann von **innerhalb** der entsprechenden Methode aus direkt darauf zugegriffen werden.
		- Definition und Zugriff auf Attribute kann unabhängig davon auch mit einer ATTRIBUTE-Methode erfolgen

### **Geltungsbereich (6)**

- • "**Method Scope**" (Fortsetzung)
	- –Legt fest, auf *welche* Attribute Methoden *direkt* zugreifen können
	- – Es gibt zwei Arten von Geltungsbereiche, die den Zugriff auf Variable (Attribute) regeln
		- Attribute, die in Klassen definiert wurden
			- gedacht für Instanzen von Klassen, daher manchmal auch als "**Instanzattribute**" bezeichnet
		- Attribute, die für "freilaufende Methoden" definiert wurden
			- Methoden, die **vor** der ersten Klassendirektive definiert wurden, besitzen einen eigenständigen Geltungsbereich für Attribute
			- Zugriff auf derartige Methoden erfolgt über die Umgebungsvariable **.METHODS**

# **Geltungsbereiche im Überblick**

- • Rexx und Object Rexx
	- Standard Scope
		- Sprungmarken, Variable
	- Procedure Scope
		- Variable in Prozeduren/Funktionen
- • Object Rexx
	- Program Scope
		- • Zugriff auf lokale sowie auf öffentliche Klassen und Routinen von aufgerufenen bzw. aufgesuchten (::REQUIRES) Programmen
	- Routine Scope
		- Geltungsbereich einer Routine (Standard+Procedure+Program)
	- Method Scope
		- Geltungsbereich einer Methode (Standard+Procedure+Program) und Sichtbarkeit von Attributen
			- Instanzmethoden: Methoden, die direkt für eine Klasse definiert sind ("Instanzattribute")
			- Freilaufende Methoden: Methoden **vor** der ersten Klassendirektive ("Freilaufattribute")

### **Abstrakter Datentyp "Person" Umsetzung in Object Rexx, 1**

/\*\*/

*p1* <sup>=</sup>**.Person <sup>~</sup>**New; *p1* **~**VorName= "Albert";

*p1* **<sup>~</sup>**FamilienName= "Einstein"; *p1* **~**Gehalt=45000

*p2* =**.Person<sup>~</sup>**New**~~**"VorName="("Vera")**~~**"Gehalt="("25000")

*p2***~~**"FamilienName="("*Mitirgendeinemnamen*")

- SAY *p1* **<sup>~</sup>**VorName *p1* **<sup>~</sup>**FamilienName *p1* **~**Gehalt
- SAY *p2* **<sup>~</sup>**VorName *p2* **<sup>~</sup>**FamilienName *p2* **~**Gehalt
- SAY "Lohnkosten:" *p1* **~**Gehalt + *p2* **~**Gehalt

::CLASS **Person** ::METHOD Vorname ATTRIBUTE ::METHOD Familienname ATTRIBUTE ::METHOD Gehalt ATTRIBUTE

### **Ausgabe:**

**Albert Einstein 45000Vera Mitirgendeinemnamen 25000 Lohnkosten: 70000**

### **Abstrakter Datentyp "Person" Umsetzung in Object Rexx, 2**

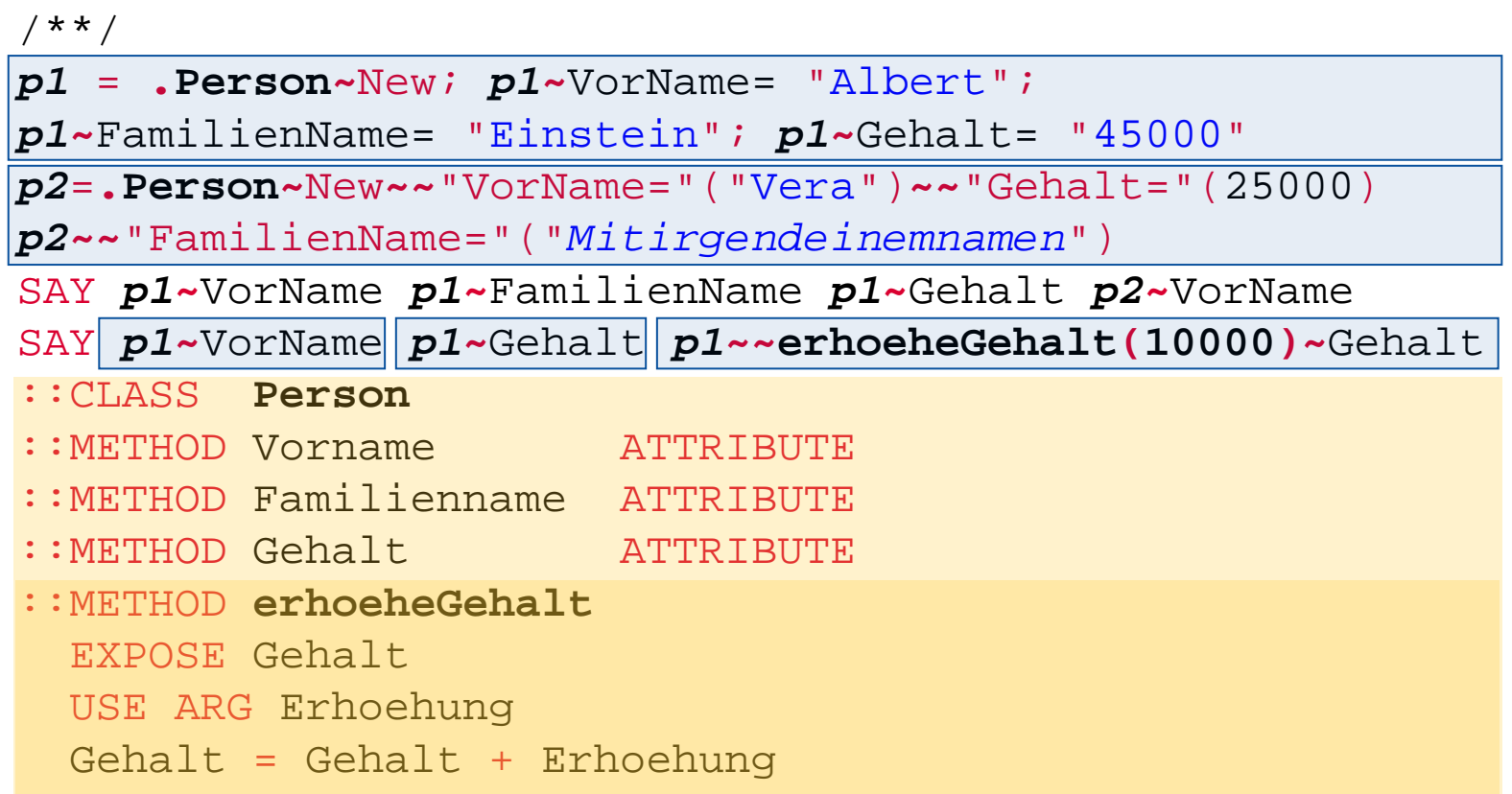

### **Ausgabe:**

### **Albert Einstein 45000 VeraAlbert 45000 55000**

Automatisierung von Windows Anwendungen (4) Hier 16 Hier Name des Vorlesungstitel im Master eine Gelegischer Na

### **Anlegen von neuen Objekten**

- • Anlegen von neuen Objekten
	- –NEW-Nachricht wird der Klasse geschickt
	- Resultat ist eine **Referenz** auf ein Objekt (auf eine Instanz) der entsprechenden Klasse
- • **Wenn** eine Methode mit dem Namen INIT in einer Klasse definiert wurde, dann wird diese Methode aufgerufen, ehe die Kontrolle zurückgegeben wird. Dies geschieht, indem dem Objekt von der NEW-Methode aus die Nachricht INIT geschickt wird
	- Enthielt die Nachricht NEW Argumente, werden diese **in derselben Reihenfolge** mit der Nachricht INIT an das Objekt weitergesandt
- $\bullet$ INIT wird auch als **Kon**struktor(methode) bezeichnet

### **Abstrakter Datentyp "Person" Umsetzung in Object Rexx, Konstruktor**

```
/**/
p1 =.Person
~New("Albert","Einstein","45000")
p2 = .Person
~New("Vera","Mitirgendeinemnamen",25000)
SAY p1
~VorName p1
~FamilienName p1
~Gehalt p2
~VorName
SAY p1
~VorName p1
~Gehalt p1~~erhoeheGehalt(10000)~Gehalt 
::CLASS Person
::METHOD INIT
  EXPOSE Vorname Familienname Gehalt
  USE ARG Vorname, Familienname, Gehalt
::METHOD Vorname ATTRIBUTE
::METHOD Familienname ATTRIBUTE
::METHOD Gehalt ATTRIBUTE
::METHOD erhoeheGehalt
  EXPOSE Gehalt
  USE ARG Erhoehung
  Gehalt= Gehalt
+ Erhoehung
```
#### **Ausgabe:**

```
Albert Einstein 45000 VeraAlbert 45000 55000
```
Historiags-/Vortrags-/Vorlesungs-/Vorlesungs-/Vorlesungs-/Vorlesungstitel im Master eine General Communistierung von Windows Anwendungen (4) 18 Hier Name des Vortragend © Prof. Dr. Rony G. Flatscher

### **Löschen von Objekten**

- $\bullet$  Objekte werden automatisch von Object Rexx gelöscht, sobald sie nicht mehr referenziert werden
	- – DROP-Anweisung
		- Die DROP-Anweisung erlaubt das ausdrückliche Löschen einer Referenz auf ein Objekt
		- Möglichkeit besteht trotzdem, daß eine Referenz auf das Objekt in einem anderen Programmteil noch existiert
	- **Wenn** eine Methode mit dem Namen UNINIT in einer Klasse definiert wurde, dann wird diese Methode aufgerufen, unmittelbar bevor das Objekt gelöscht wird. Dies erfolgt durch den Interpreter, der dem zu löschenden Objekt die UNINIT-Nachricht schickt.
- UNINIT wird auch als **De**struktor(methode) bezeichnet

### **Abstrakter Datentyp "Person" Umsetzung in Object Rexx, Destruktor**

```
/**/
p1 =.Person
~New("Albert","Einstein","45000")
p2 = .Person
~New("Vera","Mitirgendeinemnamen",25000)
SAY p1
~VorName p1
~FamilienName p1
~Gehalt p2
~VorName
SAY p1
~VorName p1
~Gehalt p1~~erhoeheGehalt(10000)~Gehalt
DROP p1; DROP p2; CALL SysSleep( 15 ); SAY "Finish."
::CLASS Person
::METHOD INIT
  EXPOSE Vorname Familienname Gehalt
  USE ARG Vorname, Familienname, Gehalt
::METHOD UNINIT
  EXPOSE Vorname Familienname Gehalt
  SAY "Objekt: <"Vorname Familienname Gehalt"> wird gerade zerstört."
:: METHOD Vorname
                   Voltage ATTRIBUTE
::METHOD Familienname ATTRIBUTE
::METHOD Gehalt ATTRIBUTE
::METHOD erhoeheGehalt
  EXPOSE Gehalt
  USE ARG Erhoehung
  Gehalt= Gehalt
+ Erhoehung
Ausgabe, zum Beispiel:
 Albert Einstein 45000 VeraAlbert 45000 55000Objekt: <Vera Mitirgendeinemnamen 25000> wird gerade zerstört.
 Finish.Objekt: <Albert Einstein 55000> wird gerade zerstört.
```
Hier Vortrags-/Vorlesungstitel im Master eintragen Automatisierung von Windows Anwendungen (4) 20 Hier Name des Vortragend © Prof. Dr. Rony G. Flatscher en im Master eintragen

### **Abstrakter Datentyp (ADT) Umsetzung in Object Rexx**

- $\bullet$  Abschließende Wiederholung
	- **Schema** zur Umsetzung von Datentypen
		- ::CLASS-Direktive
			- Definition von **Attributen** und damit der internen Datenstruktur
				- **EXPOSE**-Anweisung **innerhalb** von Methoden oder
				- **::**METHOD-Direktive mit der Kennzeichnung als
				- **ATTRIBUTE**
			- Definition von **Operationen** (Funktionen, Prozeduren)
				- **::METHOD**-Direktive
	- – Instanzen von Klassen ("Objekte")
		- Einzelne, voneinander eindeutig unterscheidbare Ausprägungen desselben Typs
		- Weisen alle dieselben, in der Klasse vordefinierten Attribute und Operationen auf

## **Klassifikationsbaum(Generalisierungshierarchie)**

- • Generalisierungshierarchie, "Klassifikationsbaum"
	- Dient zur **Einordnung von Instanzen** (Objekten), z.B. in der Biologie
	- – **Über- und Unterordnung von Klassen** (Schemata)
		- Untergeordnete Klassen "**erben**" die Eigenschaften der übergeordneten Klassen hinauf bis zur Wurzel
		- Untergeordnete Klassen **spezialisieren** in irgendeiner Art und Weise die übergeordneten Klassen
			- "Definieren von Unterschieden"
	- – Manchmal kann es sinnvoll sein, daß eine untergeordnete Klasse direkt mehr als eine übergeordnete Klasse spezialisiert

### ("**Mehrfachvererbung**")

• Beispiel: Klassen für die Repräsentation von Land- und Wassertieren, wobei eine Klasse für Amphibientiere direkt die Eigenschaften von Landund Wassertieren erben könnte

### **Object Rexx: Klassifikationsbaum, 1**

- • Vorgefertigter "Klassifikationsbaum"
	- Wurzelklasse von Object Rexx hat die Bezeichnung "Object"
	- Klassendefinitionen werden als Spezialisierungen der Klasse "Object" angesehen, wenn nichts anderes angegeben ist
	- Einfach- und Mehrfachvererbung möglich
- • Suchreihenfolge
	- Wenn eine Methode in der Klasse selbst nicht gefunden wird, dann wird die Suche danach aufgrund einer Nachricht in der direkt übergeordneten Klasse fortgeführt
	- Wenn eine Methode auch in der Wurzelklasse "Object" nicht gefunden wird, dann wird eine entsprechende Fehlerausnahme erzeugt
		- Wurde eine Methode UNKNOWN definiert, so wird in einem solchen Fall statt eine Fehlerausnahme diese Methode aktiviert, die unter anderem auch allfällige Argumente der ursprünglichen Nachricht erhält

### **Object Rexx: Klassifikationsbaum, 2**

- • Suchreihenfolge (Fortsetzung)
	- – Für die Suchreihenfolge sind spezielle, vorbelegte Variablen **nur innerhalb von Methoden** zugänglich
		- super
			- Enthält immer eine Referenz auf die übergeordnete Klasse
			- Damit kann man z.B. eine Nachricht an übergeordnete Klassen absenden, sodaß übergeordnete Methoden aufgerufen werden
		- self
			- Enthält immer eine Referenz auf das Objekt selbst
			- – Damit kann man z.B. eine weitere Nachricht an das Objekt selbst senden und somit eine weitere Methode aufrufen
	- Sowohl super als auch self bestimmen die Klasse, in der mit der Suche nach der Methode begonnen wird, die dieselbe Bezeichnung wie die Nachricht trägt

- Problemstellung
	- Tierschutzverein haltet Hunde
		- Normale Hunde
		- Kleine Hunde
		- Große Hunde
	- Alle Hunde besitzen einen Namen und können bellen
		- Normale Hunde bellen "Wuff Wuff"
		- Kleine Hunde bellen "wuuf"
		- Große Hunde bellen "WUFFF! WUFFF!! WUFFF!!!"
	- – Es sollen entsprechende Klassen definiert werden, wobei die Vererbung (die Suchreihenfolge) ausgenutzt werden soll

• Definition einer Klasse "**Hund**", die alle Eigenschaften aufweist, die allen Hunden gemeinsam ist

/\*\*/ h1 = .**Hund<sup>~</sup>**NEW **~~**"NAME="("Sweety") **~~**bellen ::CLASS **Hund** ::METHOD Name ATTRIBUTE ::METHOD Bellen SAY self~Name":" "Wuff Wuff"

### **Ausgabe:**

**Sweety: Wuff Wuff**

• Definition einer Klasse "**GrosserHund**", die alle Eigenschaften aufweist, die allen großen Hunden gemein ist

```
/**/
h1 = .Hund
~NEW ~~"NAME="("Sweety") ~~bellen
.GrosserHund
~NEW ~~"NAME="("Grobian") ~~bellen
::CLASS Hund SUBCLASS Object
: : \mathtt{METHOD} Name \mathtt{ATTRIBUTE}::METHOD Bellen
 SAY self~Name":" "Wuff Wuff"::CLASS GrosserHund SUBCLASS Hund
::METHOD Bellen
  SAY self~Name":" "WUFFF! WUFFF!! WUFFF!!!"
```
### **Ausgabe:**

```
Sweety: Wuff Wuff
Grobian: WUFFF! WUFFF!! WUFFF!!!
```
• Definition einer Klasse "**KleinerHund**", die alle Eigenschaften aufweist, die allen kleinen Hunden gemein ist

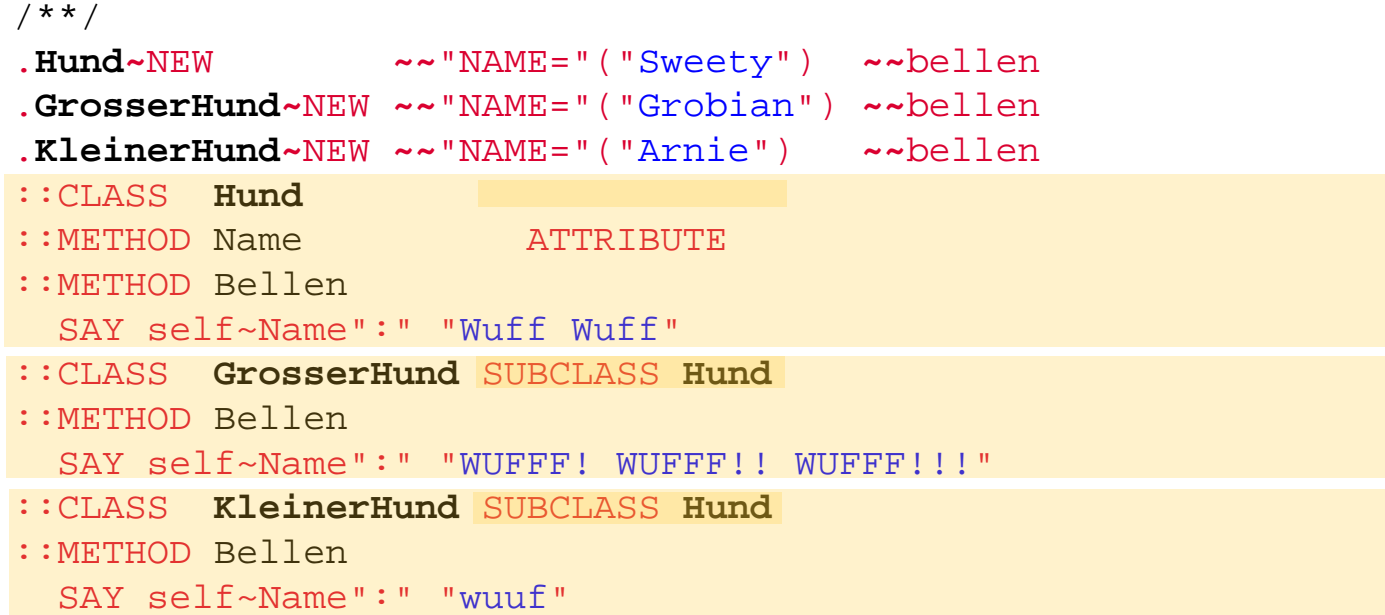

#### **Ausgabe:**

```
Sweety: Wuff Wuff
Grobian: WUFFF! WUFFF!! WUFFF!!!
Arnie: wuuf
```
• Definition einer Klasse "**KleinerHund**", die alle Eigenschaften aufweist, die allen kleinen Hunden gemein ist

```
/**/
    .Hund~NEW ~~"NAME="("Sweety") ~~bellen
    .GrosserHund~NEW ~~"NAME="("Grobian") ~~bellen
    .KleinerHund~NEW ~~"NAME="("Arnie") ~~bellen
    ::CLASS Hund SUBCLASS Object
    ::METHOD Name ATTRIBUTE
    ::METHOD Bellen
     SAY self~Name":" "Wuff Wuff" "-" self::CLASS GrosserHund SUBCLASS Hund
    ::METHOD Bellen
     SAY self~Name":" "WUFFF! WUFFF!! WUFFF!!!" "-" self::CLASS"KleinerHund" SUBCLASS Hund
    ::METHOD Bellen
     SAY self~Name":" "wuuf" "-" self Ausgabe:
   Sweety: Wuff Wuff - a HUND
    Grobian: WUFFF! WUFFF!! WUFFF!!! - a GROSSERHUND
   Arnie: wuuf - a KleinerHund
```
### **Nebenläufigkeiten**

- • Nebenläufigkeit
	- Mehrere Teile eines Programms/Programmsystems laufen zur *selben Zeit* (parallel) ab
	- Mögliche Probleme
		- Datenintegrität (Objektintegrität)
		- Deadlock-Sperren
- • Object Rexx
	- **Inter**-Objekt-Nebenläufigkeiten
		- •• *Verschiedene* Objekte ein- und derselben Klasse sind voreinander geschützt und können zur selben Zeit aktiv sein
	- **Intra**-Objekt-Nebenläufigkeiten
		- $\bullet$ **· Innerhalb** einer Instanz (eines Objekts) könnten verschiedene Methoden gleichzeitig aktiv sein, *standardmäßig* aber nur dann, wenn sie in *verschiedenen Klassen* definiert sind